## Logging Everything (And Staying Sane)

DrupalCon Portland 2013 Speaker: Brian Altenhofel

IRC: VeggieMeat @BrianAltenhofel brian.altenhofel@vmdoh.com

## A little about me...

- Own two Drupal businesses
	- VMdoh Drupal development http://www.vmdoh.com
	- Anrhizan Drupal hosting http://www.anrhizan.com
- Worked with Drupal since 2008
- Enjoy automation and data

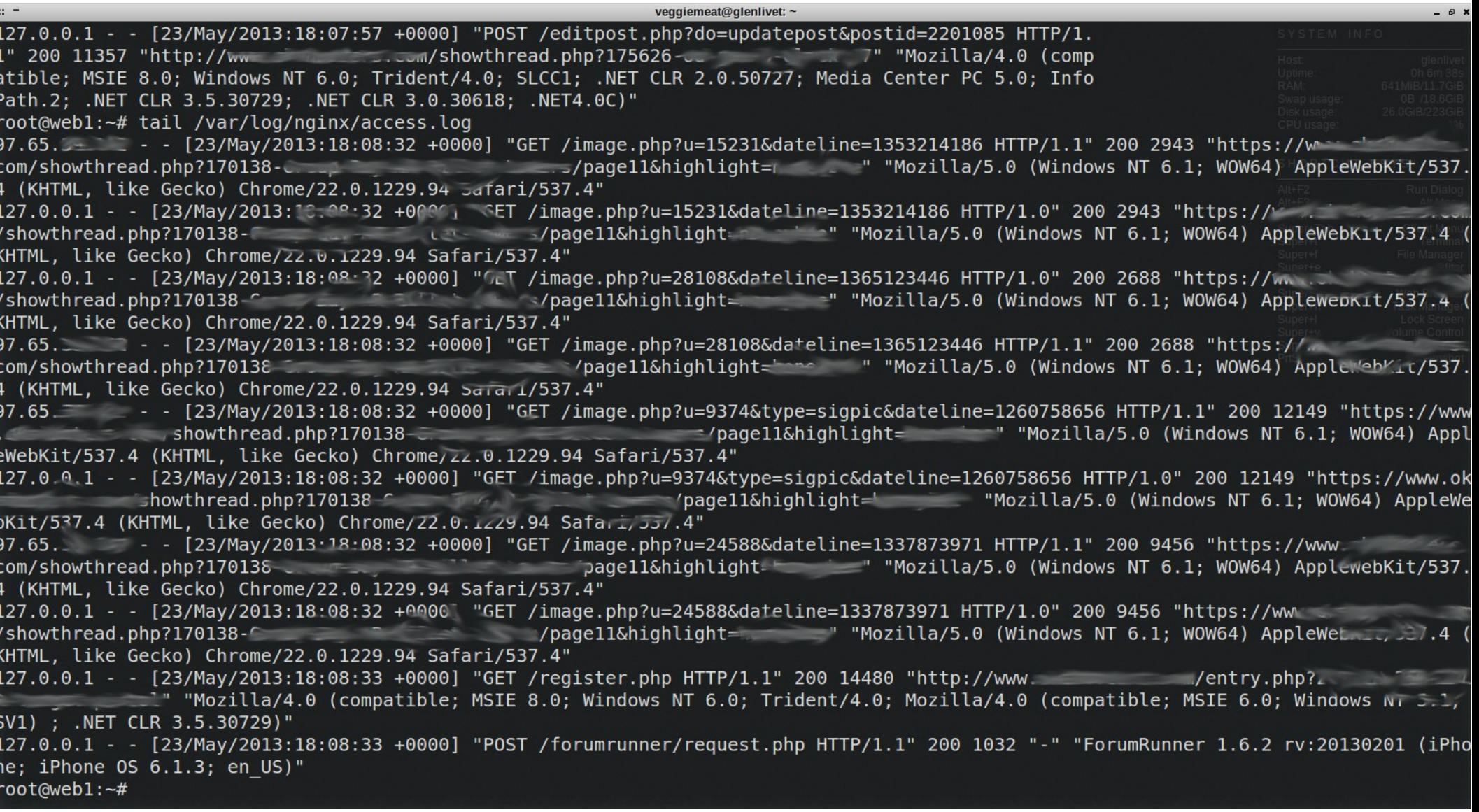

 $IP=127.0.0.1$ ; cat /var/log/nginx/access.log | awk  $-F''$ [ ?]" -v ip=\$IP ' \$4 ~ /2013:03:/ && \$1 ~ ip  ${freq[$7]++}$  END  ${for (x in freq) {print freq[x], x}}'$ Sort-rn | head -20

# Problems with Conventional Logging

- Probably need to access multiple machines to find the root of the problem
- Must be a sysadmin or ops guy to navigate logs and diagnose issues
- Can take a long time to fix problems

### Solution: Centralized Logging

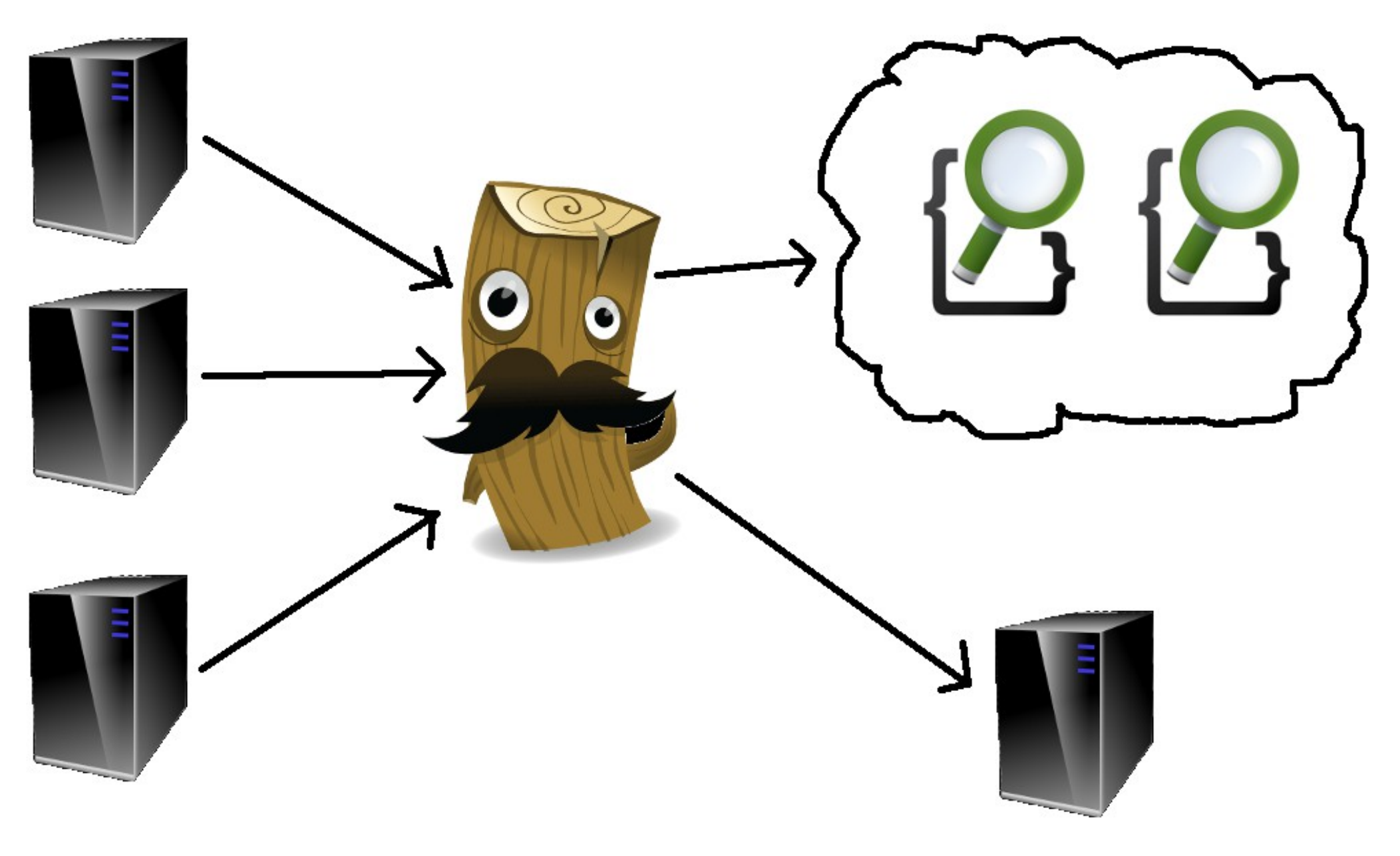

## What is Logstash?

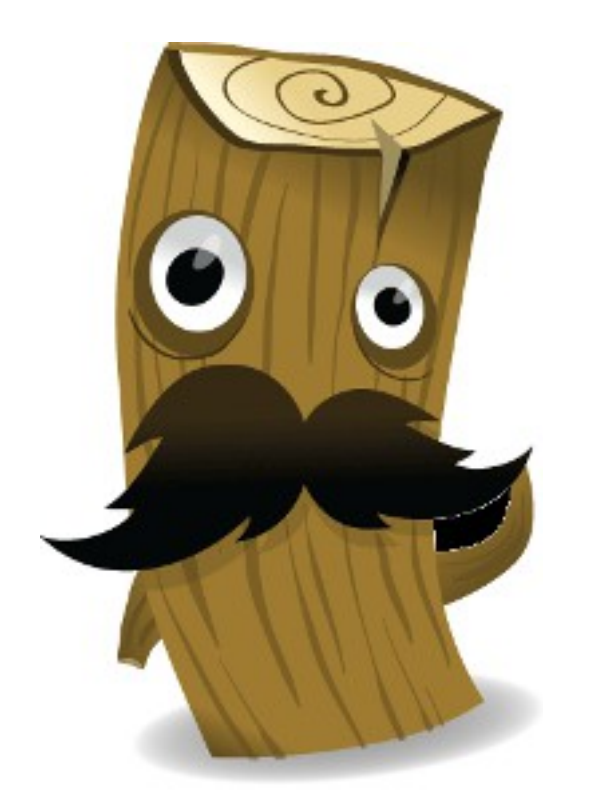

- Ship logs anywhere
- Manipulate log data
- Free and open source
- Unix pipe for events

# Logstash Plugins

#### **Inputs**

Currently 34 inputs including syslog, file, tcp, udp, lumberjack, elasticsearch, etc.

#### **Filters**

Currently 28 filters including grok, mutate, multiline, csv, anonymize, etc.

#### **Outputs**

Currently 47 outputs including Elasticsearch, Pagerduty, Nagios, Loggly, Redis, Graphite, etc.

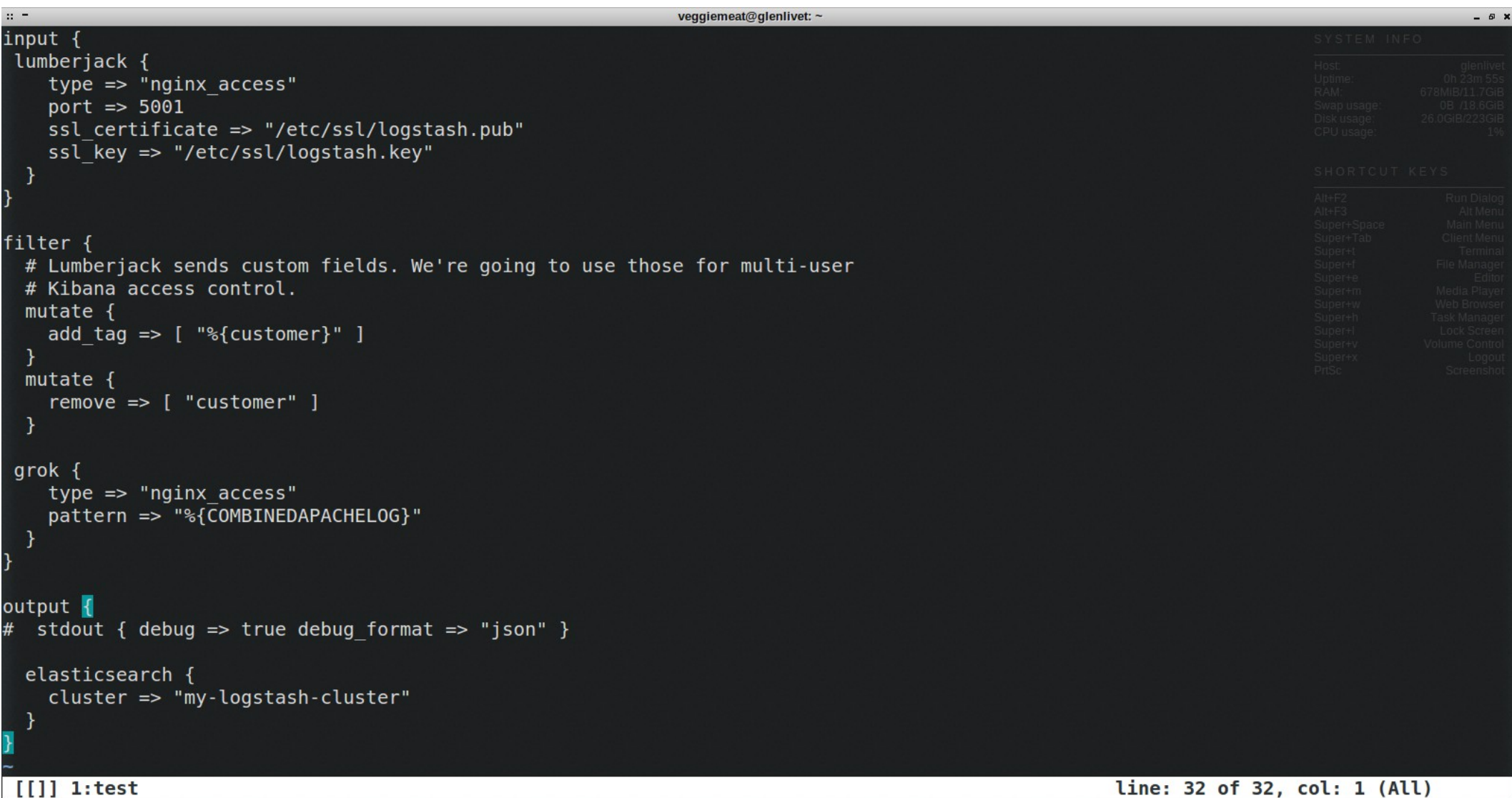

## What is Elasticsearch?

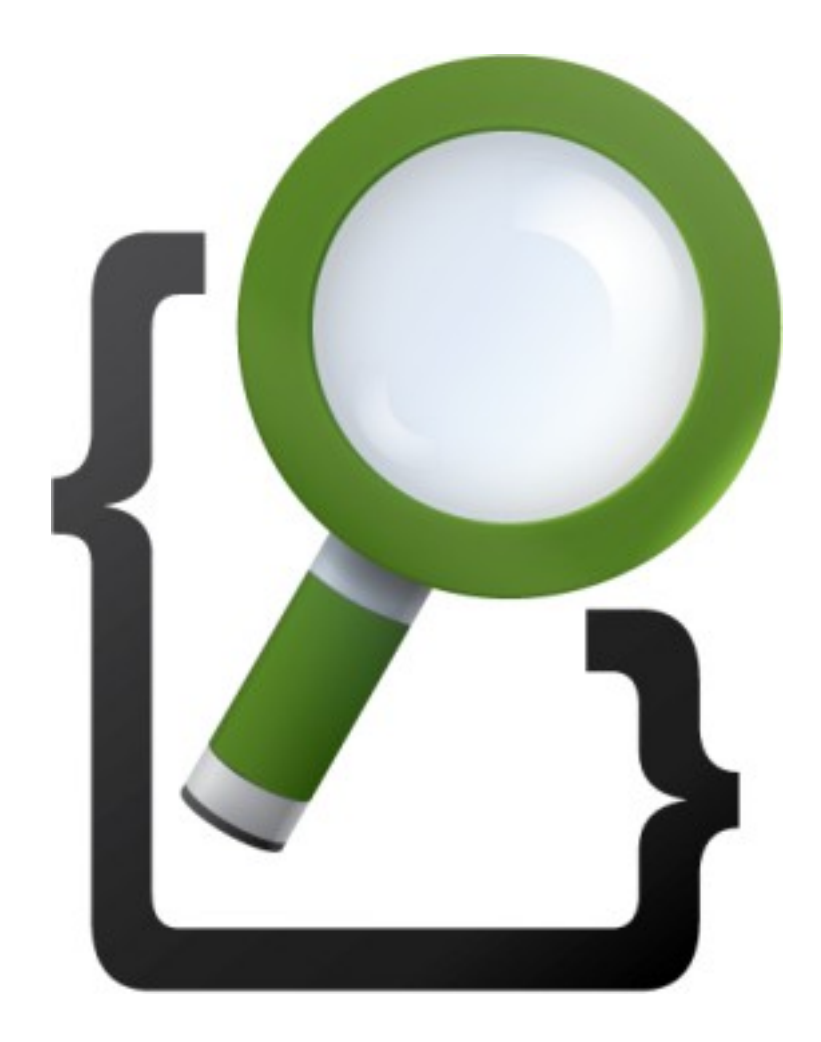

- Search engine built on Apache Lucene
- Distributed and easy high-availability
- Schema-free

### What is Kibana?

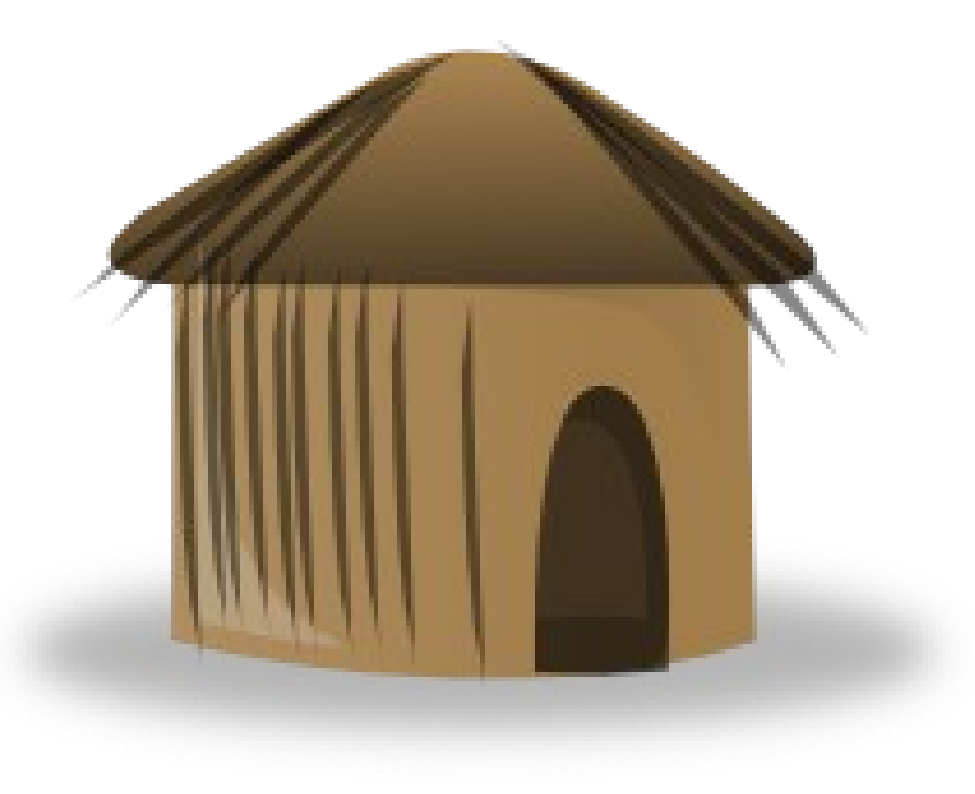

#### Really awesome front-end for Elasticsearch

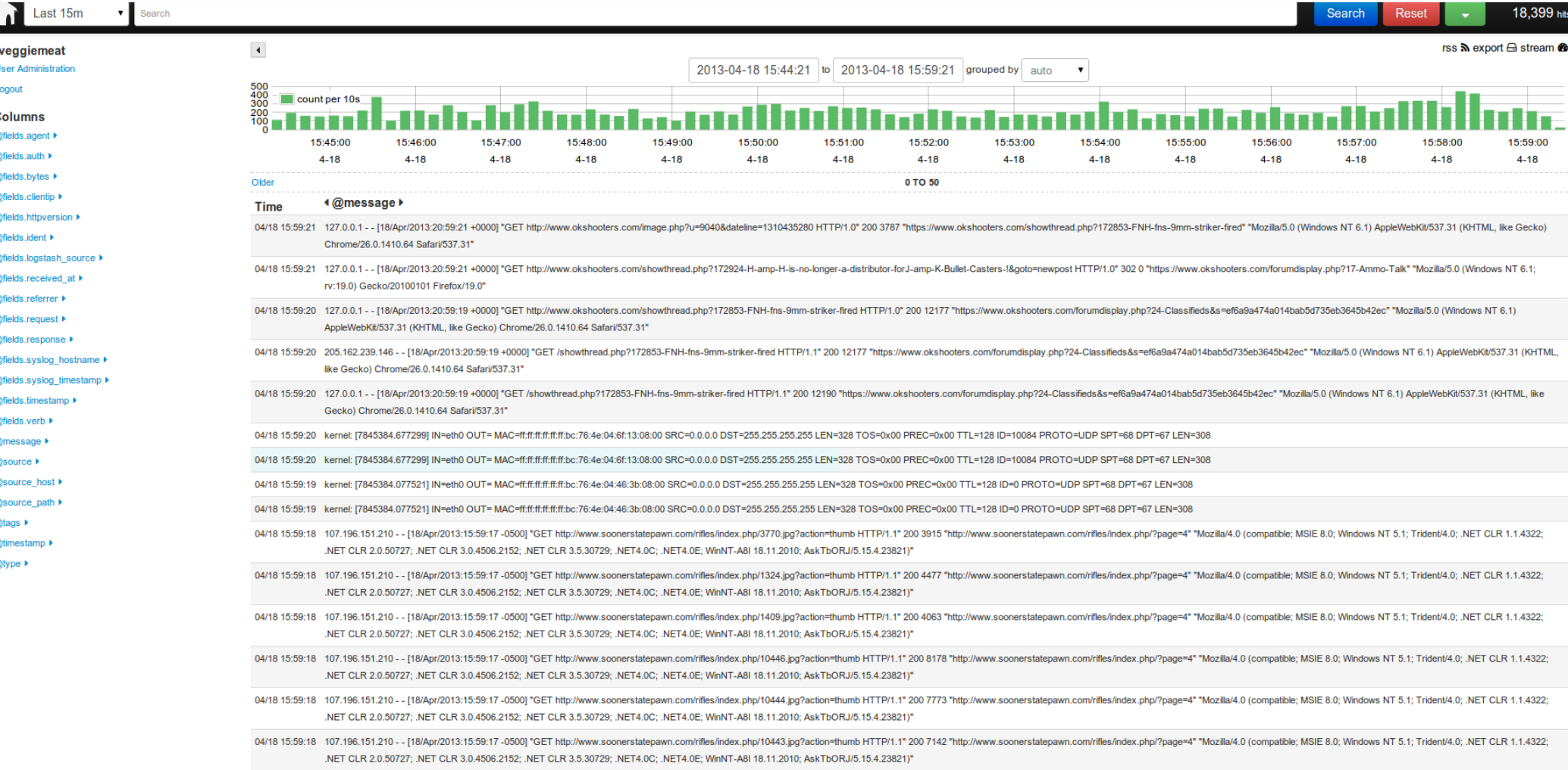

04/18 15:59:18 107.196.151.210 - - [18/Apr/2013:15:59:16 -0500] "GET http://www.soonerstatepawn.com/rifles/index.php/?page=4 HTTP/1.1" 200 10888 "http://www.soonerstatepawn.com/rifles/index.php/?page=4 HTTP/1.1" 200 10888

#### $\blacktriangle$  $08$  Us  $O$  Lo

#### $\Box$  Co

#### $+$  @

- $+$  @  $+$  @
- $+$  @

#### $+$   $\omega$

- $+$  @
- $+$  @
- $+$   $@$
- $+$  @
- $+$  @
- $+$   $\omega$
- $+$  @
- $+$  @
- $+$  @
- 
- $+$  @
- $+$   $@$
- $+ @:$
- $+$   $\omega$
- $+$   $\omega$
- $+$   $\omega$
- $+$   $@$
- $+$   $\omega$

#### Logstash Search &

 $\sigma$  @timestamp

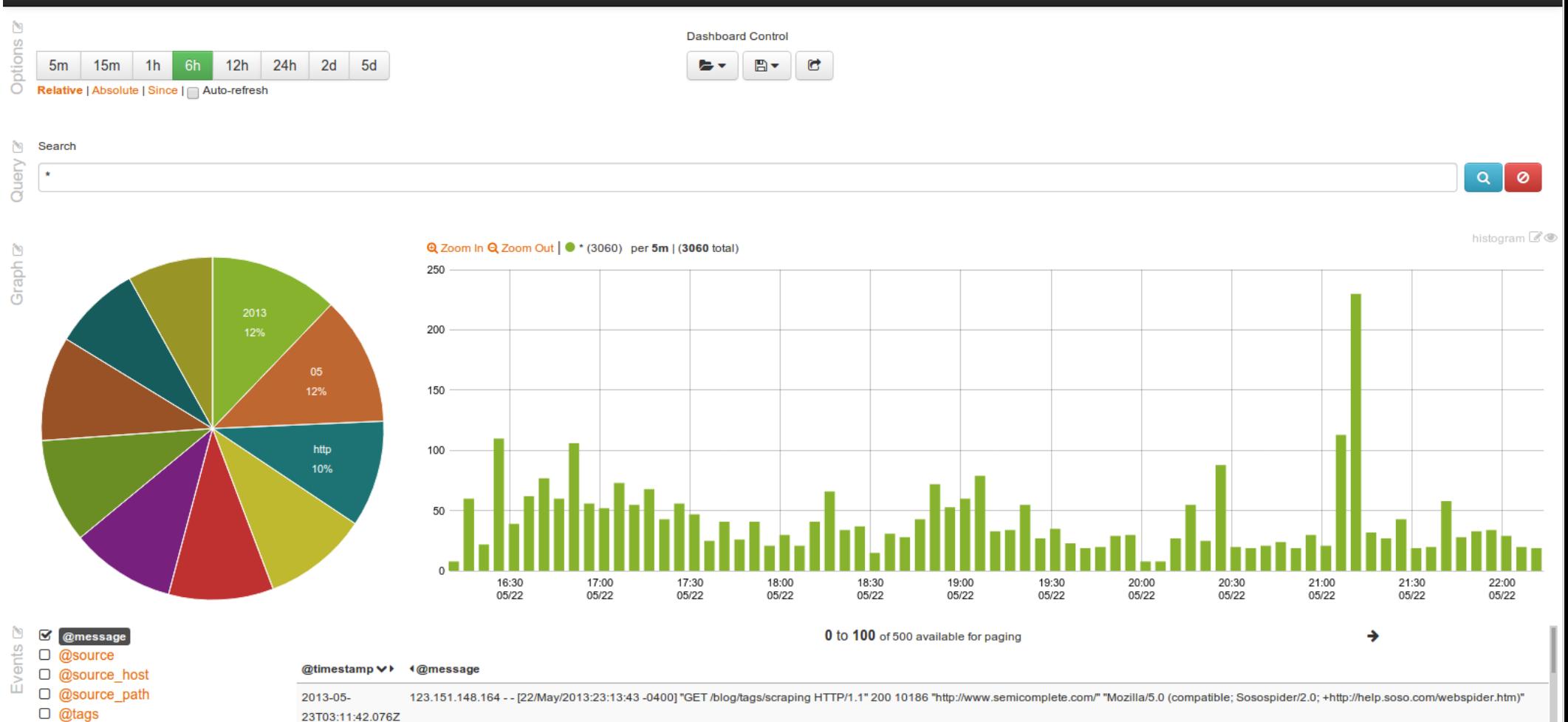

Kibana 3 milestone 1

## What is Lumberjack?

- Ultralight shipper for Logstash
- Ships logs via SSL
- Why run 100MB+ Rsyslog or Logstash processes when you can run a few tiny Lumberjack processes with higher throughput?

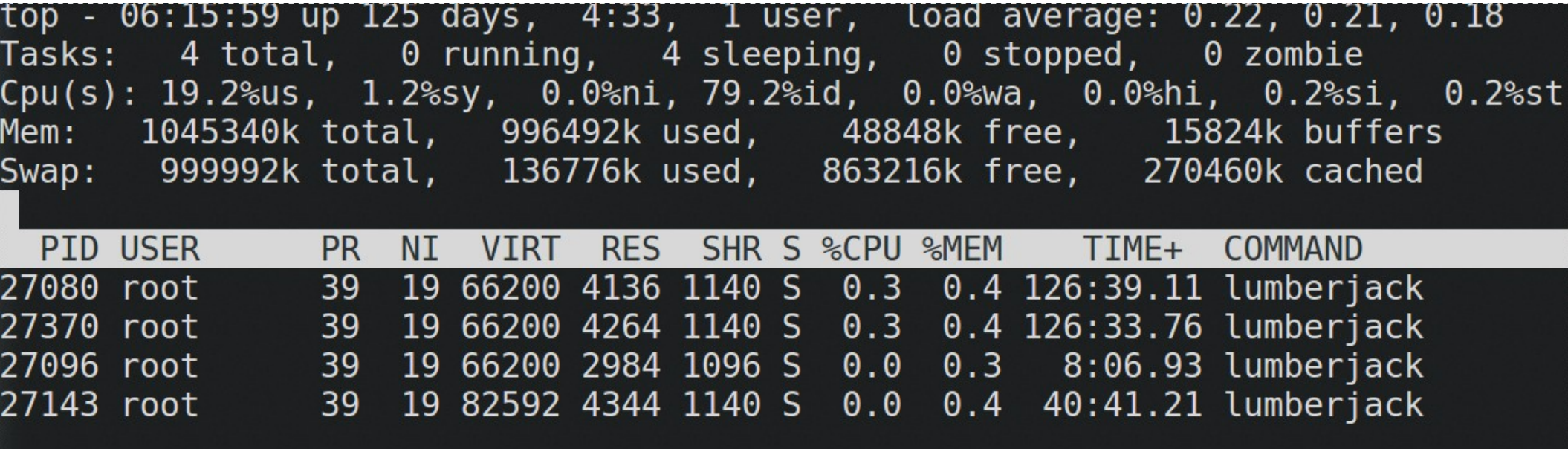

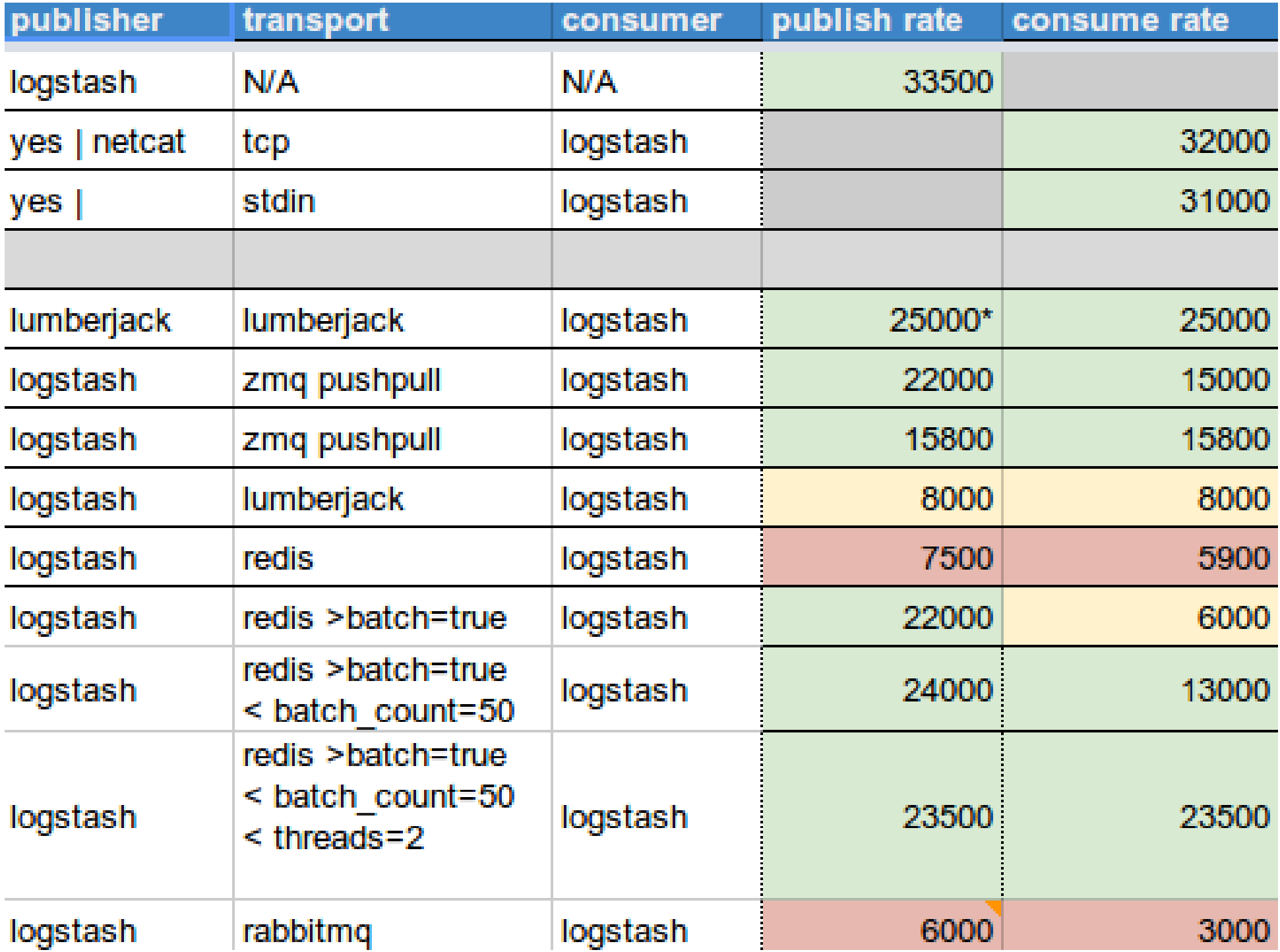

## Why not Drupal's DBLog and Statistics core modules?

- Statistics module is S-L-O-W.
- Writing log messages to the database can be really slow, especially if your site has a bug that's throwing warnings or errors.

### But....

#### There is a Logstash input for DBLog.

http://logstash.net/docs/1.1.12/inputs/drupal\_dblog

# Advantages to Shipping Drupal's Logs to Logstash (and elsewhere)

- Easy to search through log messages
- Easily graph things like 404 errors or failed login attempts
- Less database bloat
- Fewer database writes, meaning happier users on high-traffic sites

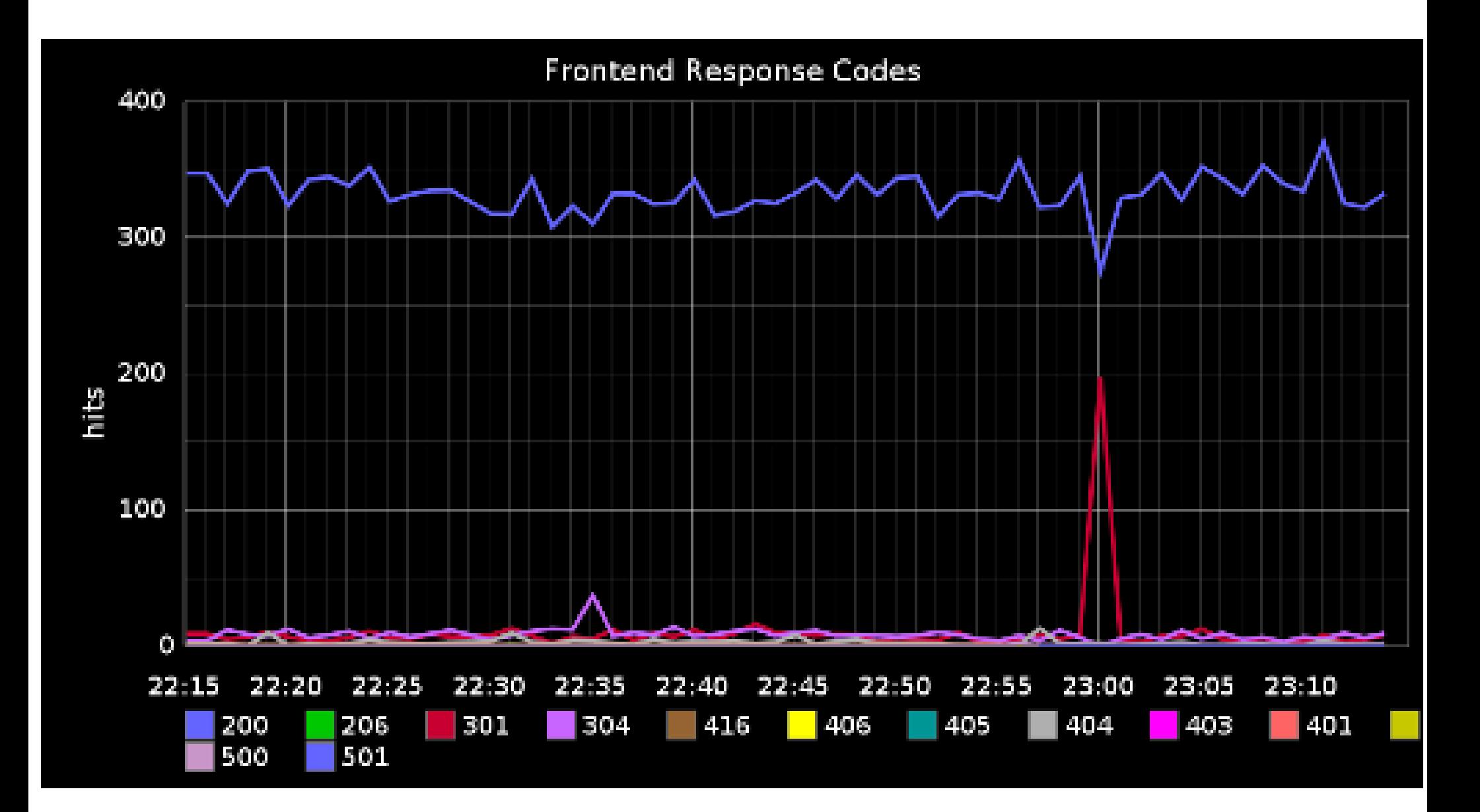

## So really... How does this help me?

### Scenario #1 – Status Codes

As a website administrator, I need to know if there is a trend of increasing errors.

#### **HTTP Status Codes**

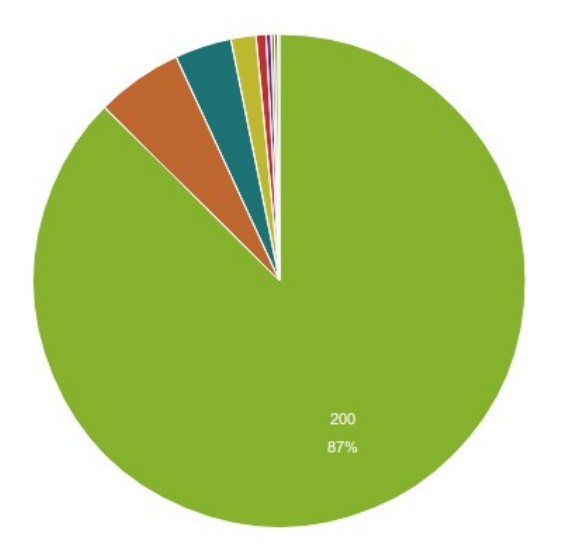

#### **Http Status Codes**

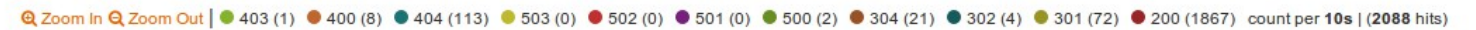

histogram @

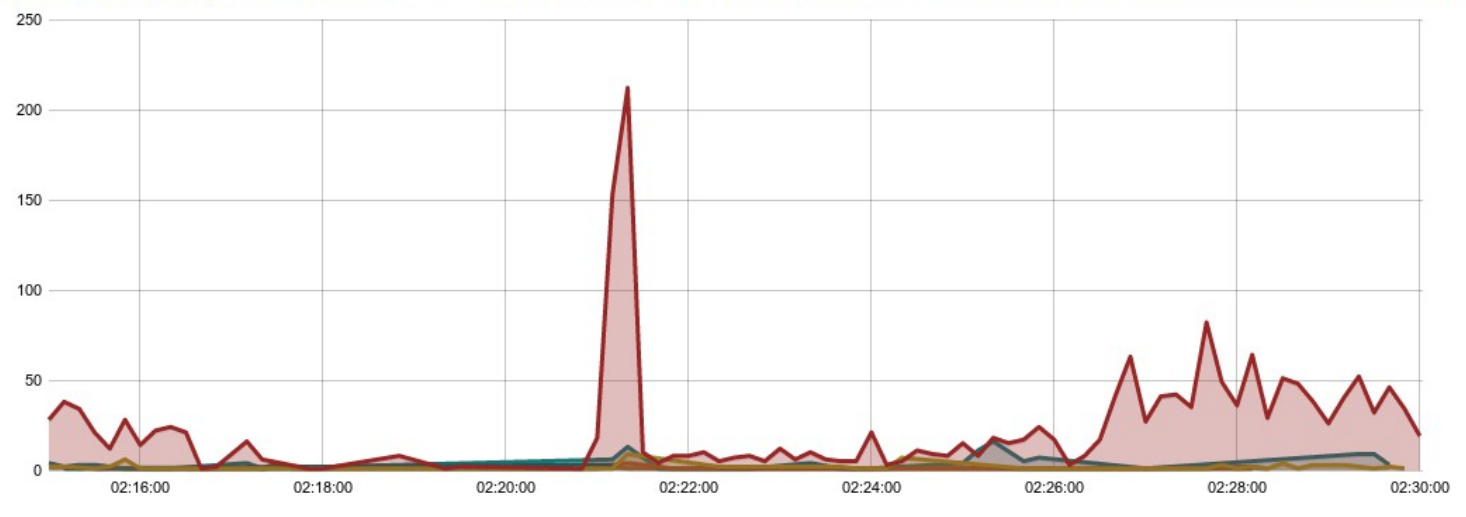

### Scenario #2 - MySQL

#### [MySQL slow query logs suck](http://logstash.net/docs/1.1.12/inputs/drupal_dblog)

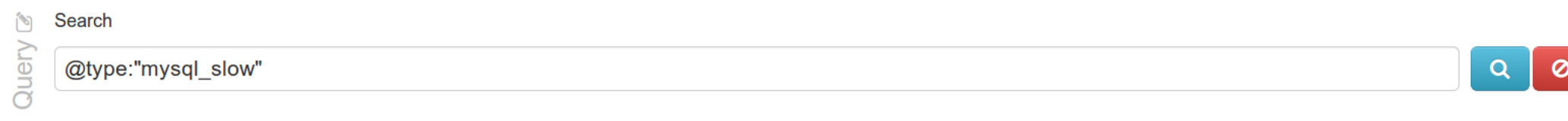

Graph  $\mathbb Z$ 

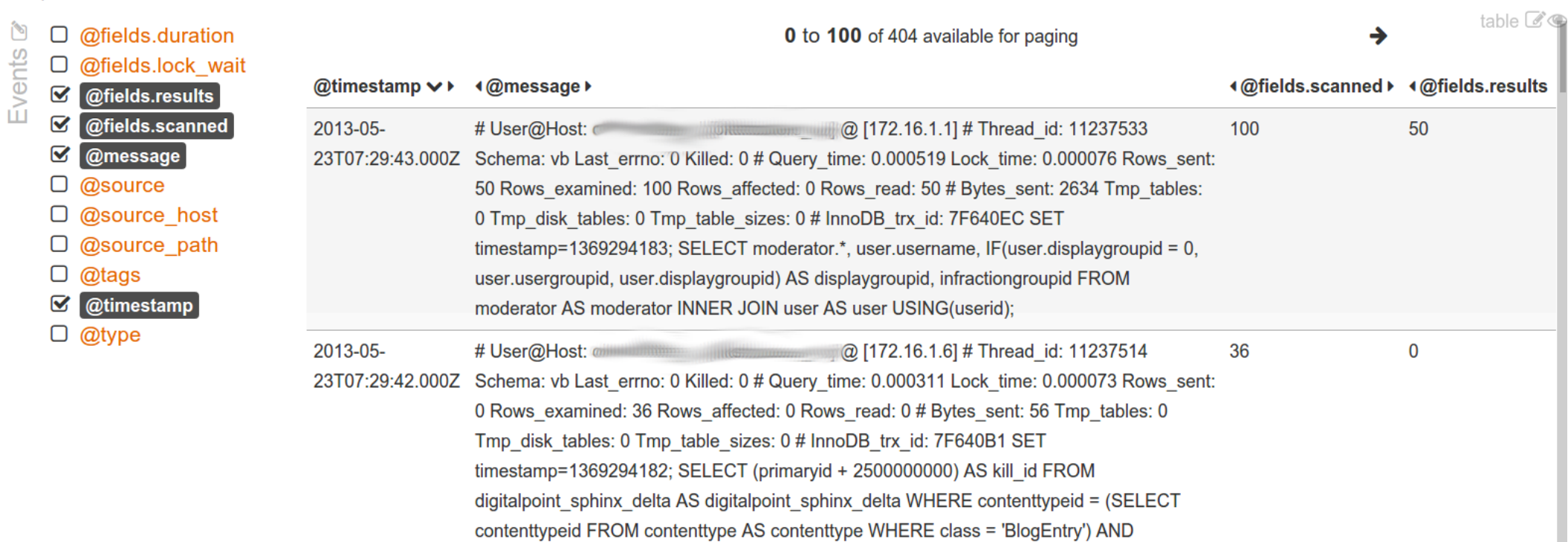

### Scenario #3 – Twitter Trends

I may want to monitor what is being said about my brand.

Or I could just want to easily search through DrupalCon tweets.

#### Query &  $\vert \mathbf{a} \vert$ @type:"twitter"

Graph  $\mathbb Z$ 

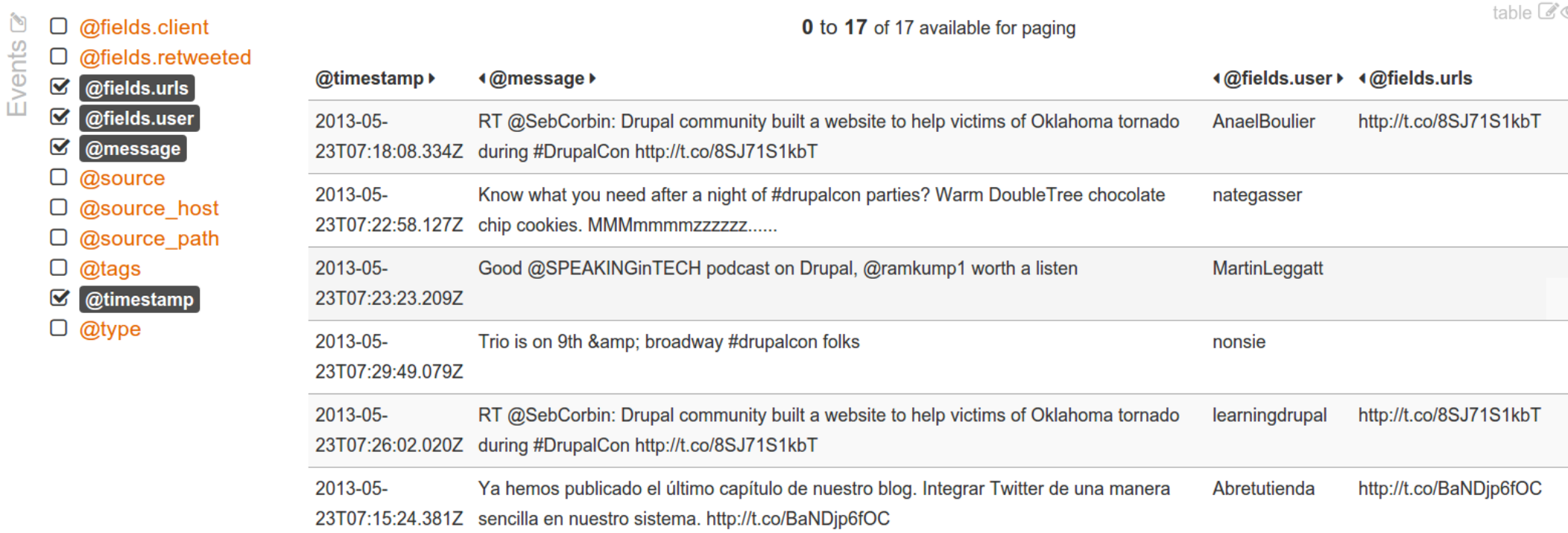

table  $\mathbb{Z}$ 

 $\pmb{\circ}$ 

### Scenario #4 – Unauthorized Access

As a site administrator, I want to see failed login attempts to my site.

#### @type:"syslog" AND @fields.program:"drupal" AND @message:"~denied~"

#### Graph<sup>C</sup>

Events &

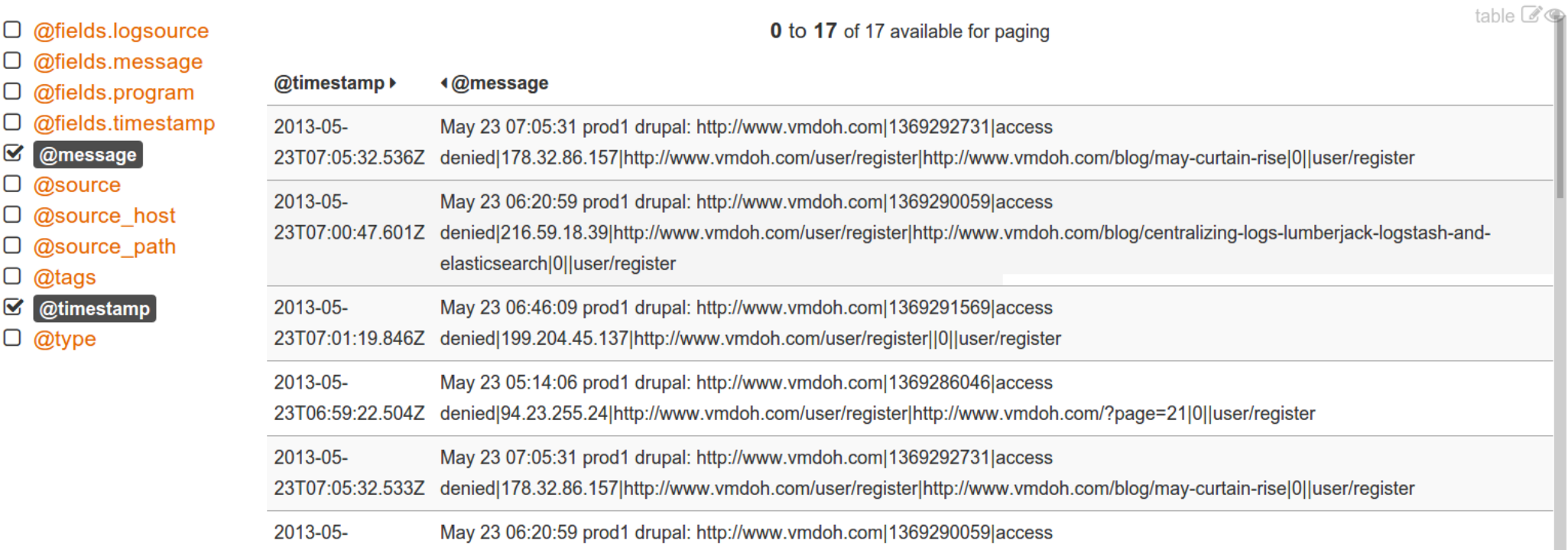

 $\vert \mathbf{Q} \vert$  $\circ$ 

### Scenario #5 - IRC

#### There is a ton of "documentation" in IRC that never makes it to Drupal.org.

# Query &

Search

@type:irc AND @message:"~views~"

#### Graph  $\mathbb Z$

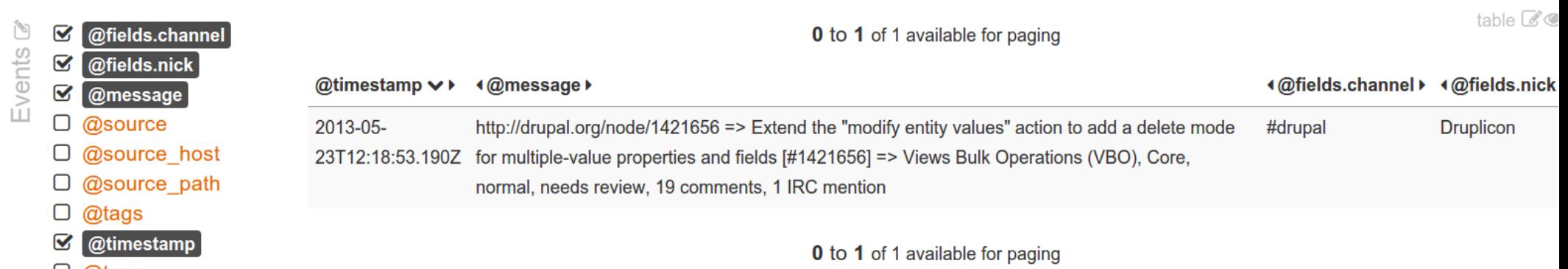

 $\overline{a}$ 

 $\circ$ 

 $\Box$  @type

### Scenario #6 – Smarter Notifications

As a system administrator, I might need certain messages sent directly to me or my staff.

```
output \{#stdout { debug => true debug format => "json" }
elasticsearch {
  bind host \Rightarrow "172.16.0.20"
  cluster => "XXXXXXXXXXXXXXXXX"
pagerduty {
  type \Rightarrow "ouch"description => "Superbad event for \frac{1}{2} (esource host}"
  event type \Rightarrow "trigger"
  service key => "XXXXXXXXXXXXXXXXXX"
statsd \{type \Rightarrow "nginx access"
  host = \frac{172.16.0.76}{ }increment \implies "nginx. response. % {response}
```
### More resources...

- http://www.logstash.net
- http://www.elasticsearch.org/download/
- https://github.com/jordansissel/lumberjack
- http://kibana.org/

### Feedback

#### http://portland2013.drupal.org/node/1323

## Logging Everything (And Staying Sane)

DrupalCon Portland 2013 Speaker: Brian Altenhofel

IRC: VeggieMeat @BrianAltenhofel brian.altenhofel@vmdoh.com